# **Laboratorio del 10/11/2010 - Soluzioni**

**Rappresentazioni possibili per una funzione logica:**

• **circuito logico:**

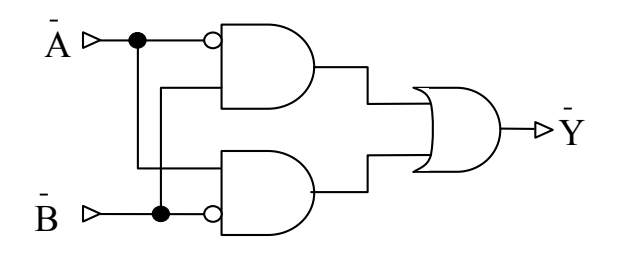

• **forma tabellare** (tabella lookup):

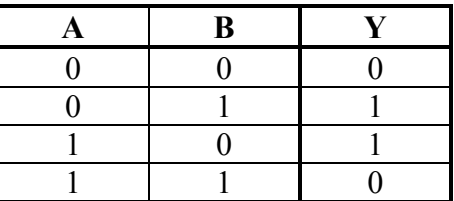

• **formula algebrica:**

 $Y = (NOT A)B OR NOT(B) A$ 

**Sintesi e analisi di circuiti logici:**

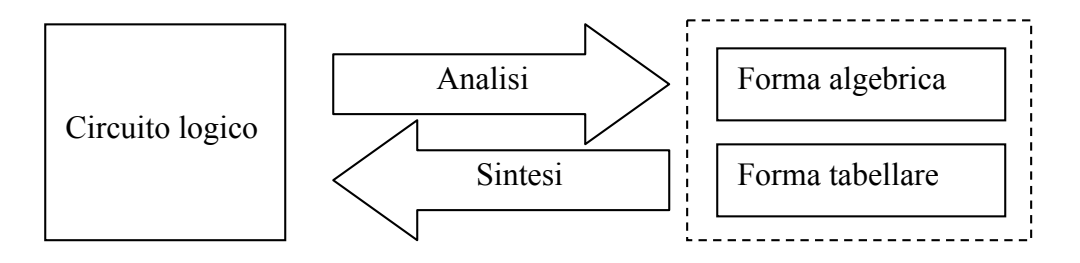

#### **Precedenza degli operatori logici**:

*In assenza di parentesi, AND ha la priorità sull'OR ed il NOT su entrambi:*

**NOT > AND > OR**

#### **Principio di dualità**:

## *Il duale di una funzione si ottiene sostituendo: AND con OR,OR con AND, 0 con 1 ed 1 con 0.*

**Proprietà generali dell'Algebra Booleana:**

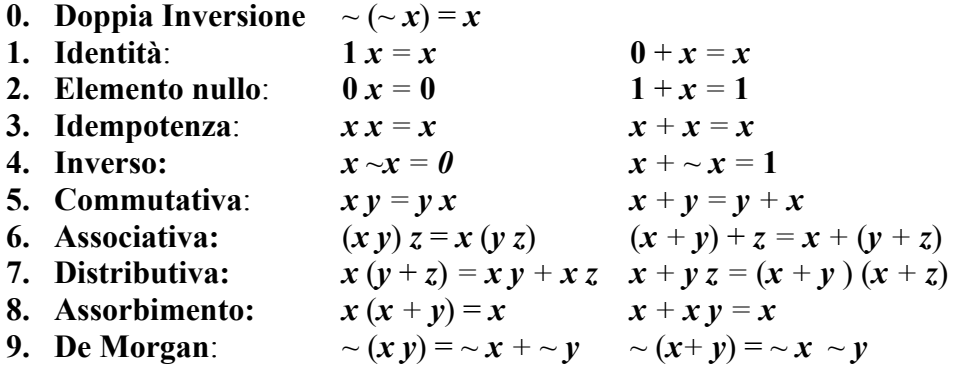

#### **Forma Canonica SOP** *(Sum Of Product)* :

Implicante  $\rightarrow$  Prodotto di variabili, semplici o negate, che vale 1 per combinazioni di valori per cui la funzione data vale 1 (*se implicante vale 1 allora la funzione vale 1, il contrario può non valere*)

Mintermine  $\rightarrow$  Implicante contenente tutte le variabili della funzione data

Forma **SOP** di F

\n
$$
\rightarrow F = \sum_{j=1}^{Q} m_j
$$
\nabove  $m_j$  è il j-esimo

\nmintermine della funzione F

## Ex: **A** XOR  $\mathbf{B} = m_1 + m_2 = \sim \mathbf{A} \mathbf{B} + \mathbf{A} \sim \mathbf{B}$

## **Forma Canonica POS** *(Product Of Sum)* :

Maxtermine  $\rightarrow$  Somma contenente tutte le variabili eventualmente negate, che vale 0 quando la funzione data vale 0 (se il maxtermine vale 0 allora la funzione vale 0, il contrario può non valere)

Forma **POS** di F 
$$
\rightarrow
$$
 F =  $\frac{Q}{\prod_{i=1}^{n} M_i}$ 

dove Mi è il i-esimo Maxtermine della funzione F

Ex: **A** XOR **B** = 
$$
M_0 M_3 = (A + B) (-A + \sim B)
$$

1. **Ricavare la forma tabellare , la prima forma canonica e la forma algebrica del seguente circuito semplificando dove possibile.**

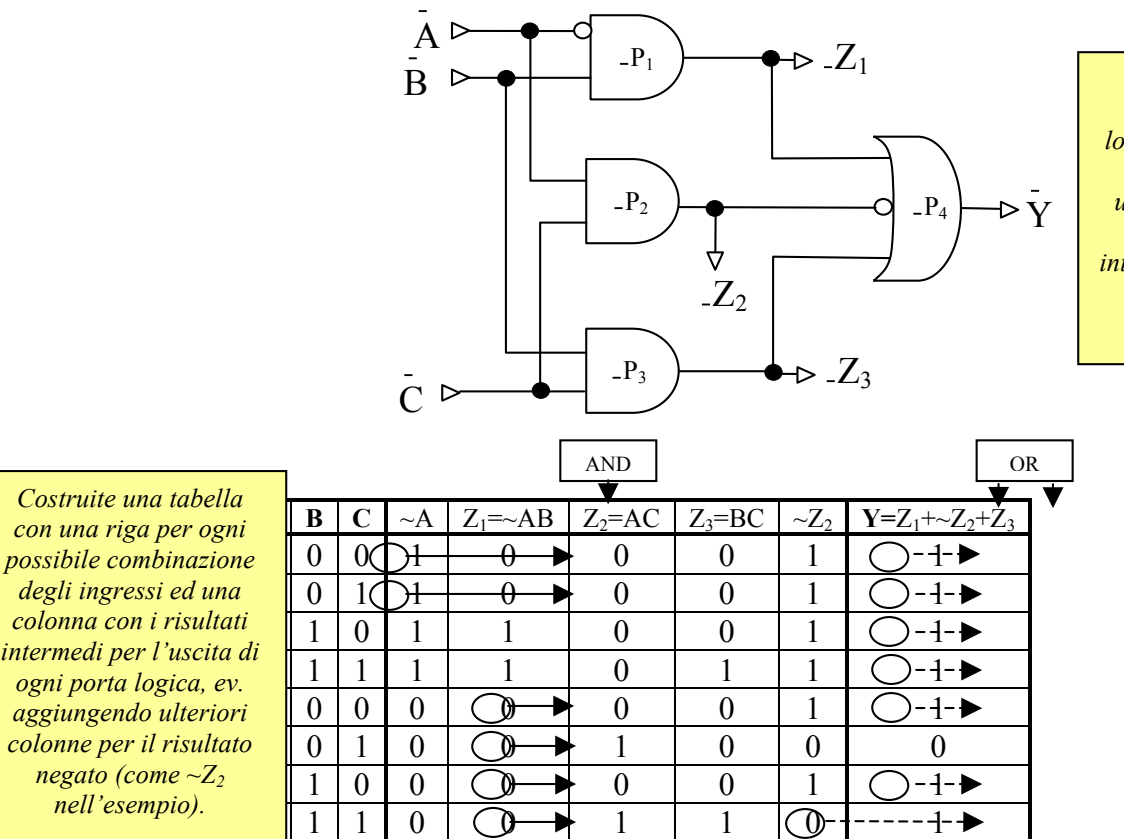

*Nel ricavare la forma tabellare dal circuito logico conviene procedere dagli ingressi verso le uscite,individuando ogni punto di calcolo intermedio e l'ordine in cui questi calcoli saranno disponibili e quindi utilizzabili*

*Nota: una porta AND dà come risultato 0 quando uno dei suoi ingressi è 0. Per calcolare una colonna risultato di una AND allora è comodo procedere nel seguente modo: per ogni termine si identificano le celle a 0 e si pone a 0 la cella risultato corrispondente. Alla fine le celle ancora vuote si pongono ad 1. Analogamente il metodo duale può essere applicato alle porte OR: prima si identificano le celle risultato a 1 corrispondenti ai termini posti uguale a 1 quindi si completano le celle ancora vuote con 0.*

 *Es.: Si consideri il calcolo di Z1. Il termine ~A va a zero per le ultime quattro configurazioni. Ne segue che Z1 può essere posto a zero per le corrispondenti celle. Analogamente B è uguale a zero per le prime due configurazioni e per la 5ta e la 6ta . Ne segue che Z1 può essere messo a 0 anche per le prime due celle. Le restanti celle saranno obbligatoriamente uguali ad 1.* 

*Nota: Il numero di mintermini nella forma canonica SOP è pari al numero di 1 nella colonna risultato. Viceversa il numero di maxtermini presenti nella seconda forma canonica POS è uguale al numero di 0 presenti. In questo caso quindi sarebbe più conveniente in termini di compattezza di descrizione usare la seconda forma canonica POS al posto della forma SOP.*

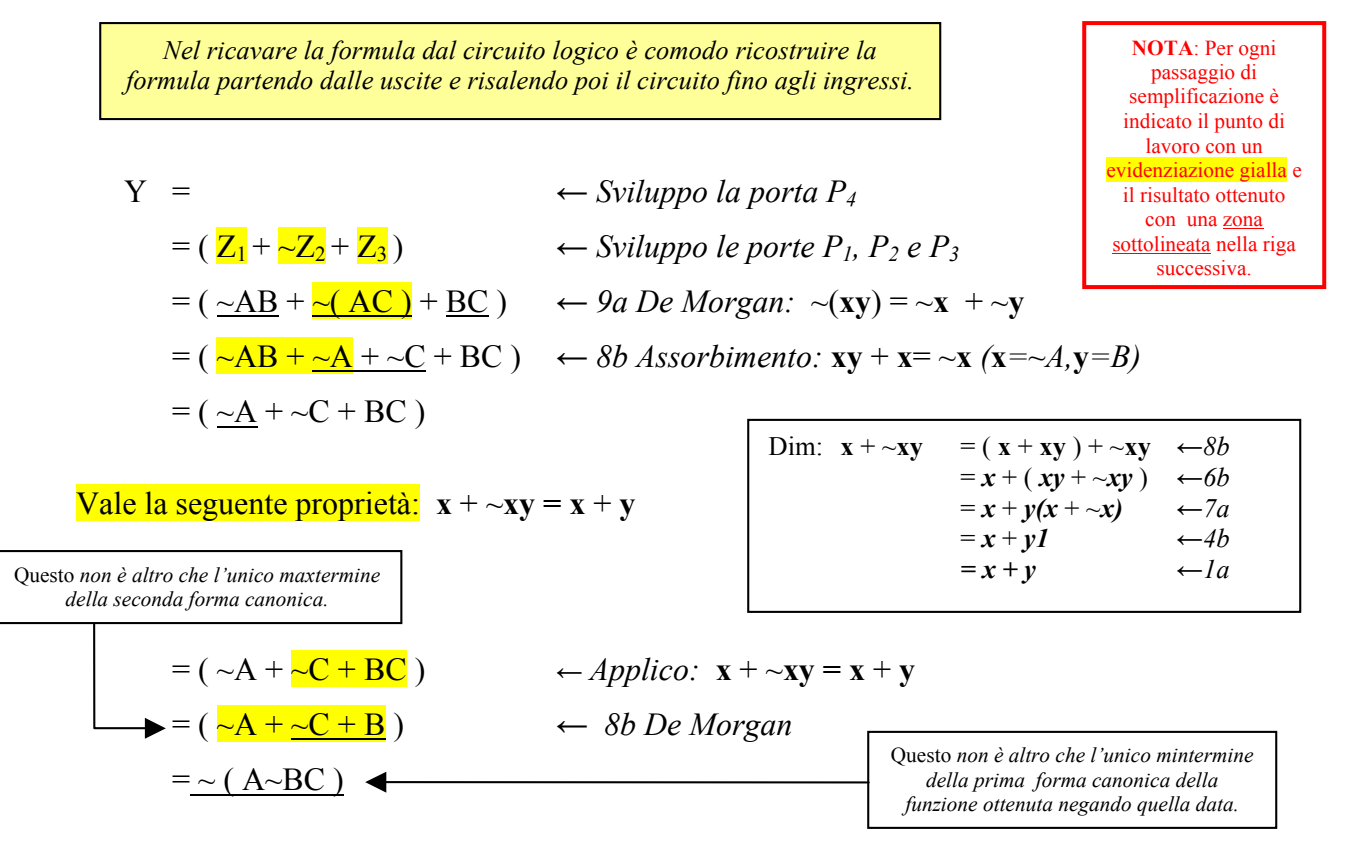

## **Calcoliamo una forma algebrica semplificata partendo dal circuito logico**:

**Calcoliamo lo stesso risultato partendo dalla tabella la forma SOP e semplificando:**

La prima forma canonica si ottiene sommando i mintermini della funzione risultato. Ad ogni combinazione degli ingressi per cui la funzione vale 1 corrisponde un mintermine.

$$
Y = \sim A \sim B \sim C + \sim A \sim BC + \sim AB \sim C + \sim ABC + A \sim B \sim C + ABC
$$

 $x y + \sim x y = (x + \sim x) y = 1 y = y$ 

Semplifichiamo applicando varie volte le regole 7a e 4b:

Questo corrisponde ad individuare di volta in volta degli *implicanti* (**y**) sempre più piccoli della funzione data

$$
Y = \frac{\lambda}{2} - \frac{A}{2} - \frac{B}{2} - \frac{C}{2} + \frac{A}{2} - \frac{B}{2} + \frac{C}{2} + \frac{B}{2} - \frac{C}{2} + \frac{C}{2} + \frac{C}{
$$

Massimo Marchi – marchi $\omega$ dsi.unimi.it

## **Applichiamo Karnaugh:**

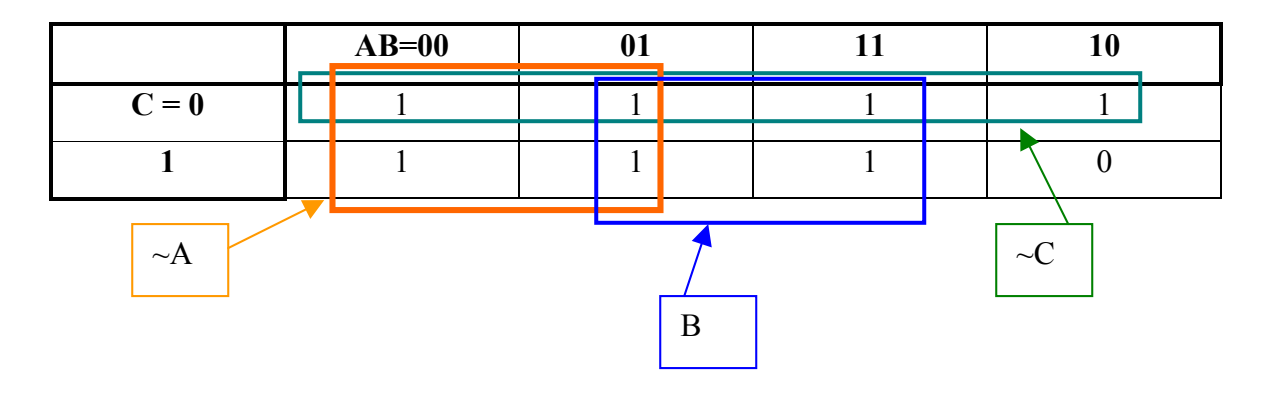

Gli indici di tabella vanno riempiti in modo che la variazione sia limitata ad un solo bit per volta. Nel caso a tre variabili, due variabili andranno sulle colonne (A e B) ed una sulle righe (C). Gli indici di colonna saranno:

$$
00 \rightarrow 01 \rightarrow 11 \rightarrow 10
$$

Gli indici di riga:

 $0 \rightarrow 1$ 

Per identificare gli implicanti massimi bisogna individuare i box 1x1, 1x2, 1x4, 2x1, 2x2, 2x4, 4x1, 4x2 (4x4) che siano "giustamente allineati" alla tabella e che coprano tutti e soli gli **1.** 

La definizione formale di "giustamente allineati" è alquanto complicata da scrivere per esteso. Più semplice è darne una definizione informale: un box è giustamente allineato se le configurazioni degli ingressi che copre esauriscono tutte le combinazioni possibili delle variabili che cambiano.

*Es: il box che copre tutta la prima riga della tabella copre le configurazioni 000,010,110,100; in queste configurazioni C vale sempre 0 mentre le altre variabili A e B assumono tutte le configurazioni possibili 00,01,11,10.*

Dai box individuati si deducono gli implicanti della funzione considerando per ogni box le variabili che restano fisse:

$$
Y = -A + -C + B
$$

2. **Ricavare la forma tabellare , la prima forma canonica e la forma algebrica del seguente circuito semplificando dove possibile.**

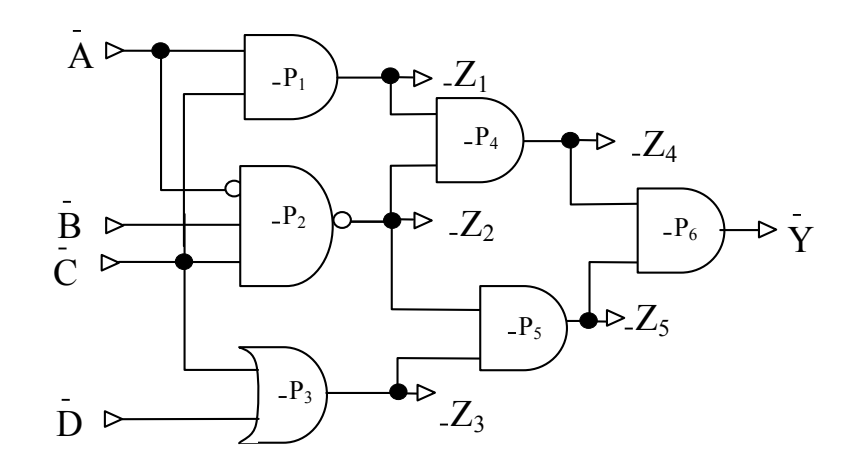

#### **Forma tabellare:**

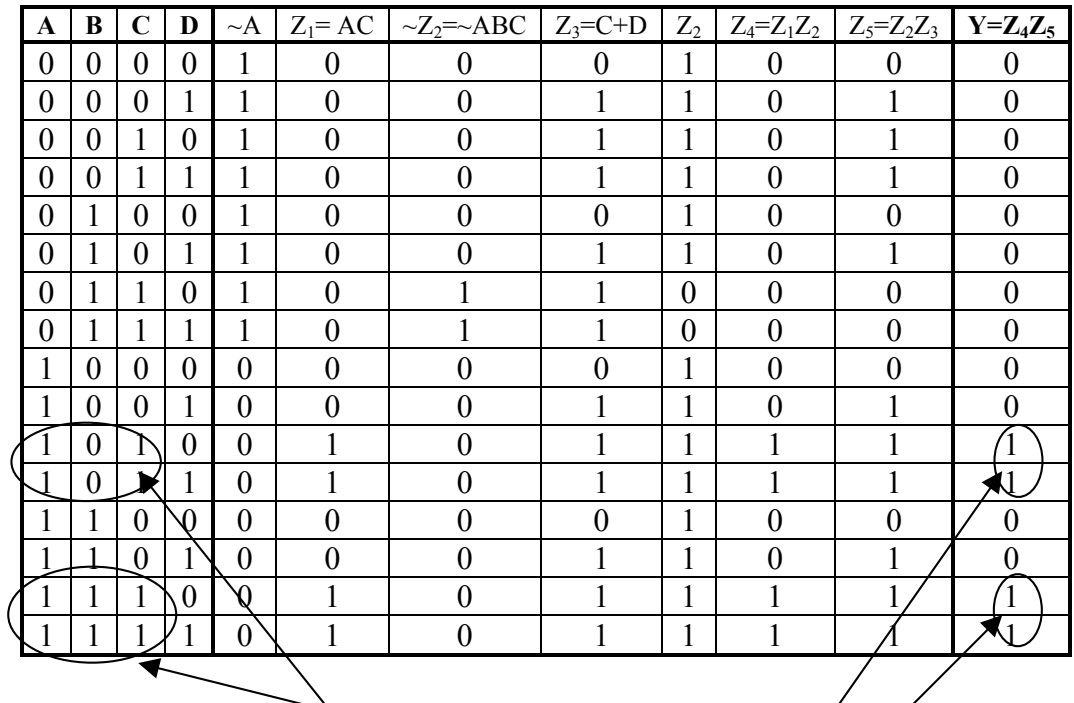

*Nota: gli "1" presenti nella tabella appartengono tutti al solo implicante AC poichè la funzione è pari ad 1 per ogni configurazione possibile tale che A=1 e C=1. Ne segue che la forma minima è Y=AC*

#### **Calcoliamo la forma algebrica partendo dal circuito logico**:

*diversi livelli di*

*Negazione*

$$
Y = (Z_4 Z_5) = ((Z_1 Z_2)(Z_2 Z_3))
$$
  
\n
$$
= (((AC)(\overline{ABC}))((\overline{ABC})(C+D))) \leftrightarrow Sviluppo le porte del circuito\n
$$
\frac{Quando compatione}{degree tpenu} = ((\overline{(AC})(\underline{A+B+C})(C+D))) \leftrightarrow 9a \text{ De Morgan},
$$
  
\n
$$
Doppia Negazione
$$
  
\n
$$
Pengra en Oppua
$$
  
\n
$$
Pegazione
$$
  
\n
$$
Pegazione
$$
  
\n
$$
= (\underline{AC} + AC\overline{B} + \underline{AC})((AC+\overline{B}C+\underline{C}C)+(A+B+C)\underline{D}) \leftrightarrow 7a \text{ Distributiva}
$$
  
\n
$$
= (\underline{AC} + AC\overline{B} + \underline{AC})((AC+\overline{B}C+\underline{C}C)+(AD+\overline{B}D+\overline{C}D)) \leftrightarrow 5a \text{ Commutativa}
$$
  
\n
$$
= (\underline{AC} + AC\overline{B})(AC+\overline{B}C+\underline{C}C)+(AD+\overline{B}D+\overline{C}D)) \leftrightarrow 3a \text{ Idempotenza}
$$
  
\n
$$
= (\underline{AC} + AC\overline{B})(AC+\overline{B}C+\underline{AC}D+A\overline{D} + CD) \leftrightarrow 3a \text{ Idempotenza}
$$
  
\n
$$
= (\underline{AC} + AC\overline{B}C+A\overline{D} + AC\overline{D}) \leftrightarrow 8b \text{ Assorbimento}
$$
  
\n
$$
= (\underline{AC} + AC\overline{B} + AC\overline{D}) + AC\overline{D}) \leftrightarrow 7a \text{ Distributiva}
$$
  
\n
$$
= \underline{AC} + AC\overline{B} + AC\overline{D} + AC\overline{D} + AC\overline{D}) \leftrightarrow 7a \text{ Distributiva}
$$
  
\n
$$
= \underline{AC} + AC\overline{B} + AC\overline{D} + AC\overline{D} + AC\overline{D}) \leftrightarrow 7a \text{ Distributiva}
$$
  
\n
$$
= \underline{AC} + AC\overline{B} + AC\overline{D} + AC\overline{D} + AC\overline{D}) \leftrightarrow 7a \text{ Distributiva}
$$
  
\n<math display="</math>
$$

#### **Calcoliamo la forma canonica partendo dalla tabella e semplifichiamo:**

 $Y = A \sim BC \sim D + A \sim BCD + ABC \sim D + ABCD$ 

Semplifichiamo applicando varie volte:  $xy + -xy = y$ 

$$
Y = A \sim BC \sim D + A \sim BCD + \overline{ABC \sim D + ABCD}
$$
  
=  $\overline{A \sim BC \sim D + A \sim BCD} + \overline{ABC}$   
=  $\overline{A \sim BC + ABC}$   
= AC

*Nello sviluppo e semplificazione tramite le SOP conviene (quasi sempre) come primo passaggio individuare degli implicanti della funzione data. Questo si può ottenere individuando iterativamente coppie di termini uguali eccetto che per un letterale che compare sia negato che non negato ed applicando la regola*   $xy + xy = x (y+y)=x1=x$ 

Massimo Marchi – marchi@dsi.unimi.it

## **Applichiamo Karnaugh:**

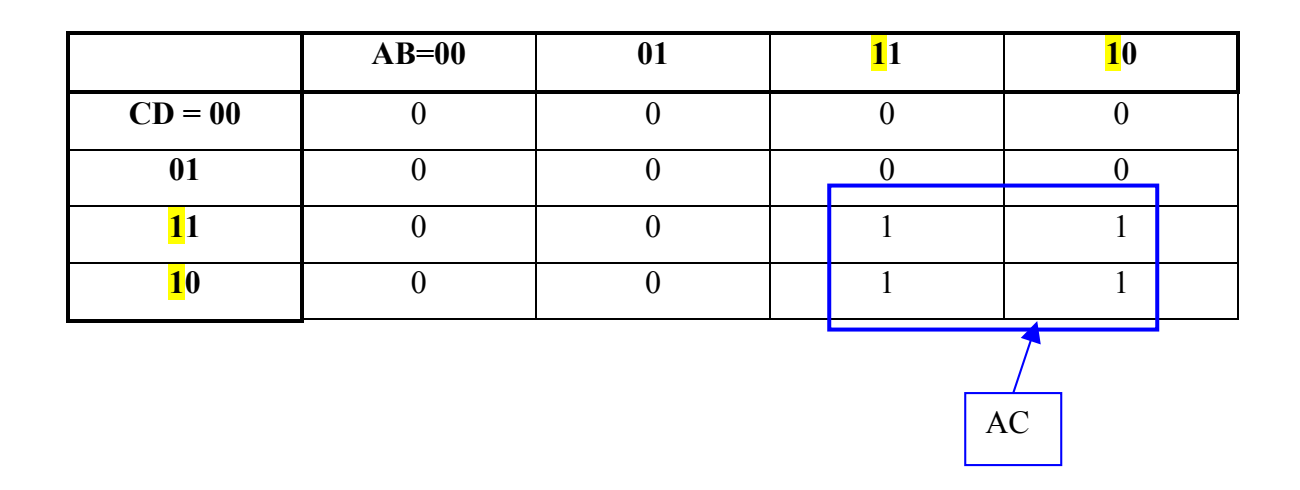

Dai box individuati si deduce che l'unico implicante della funzione è:

 $Y = AC$ 

3. **Data la seguente tabella di verità, ricavare la forma tabellare , il circuito equivalente, la prima e la seconda forma canonica semplificando dove possibile.**

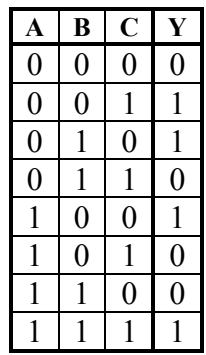

## **Calcoliamo la forma canonica SOP partendo dalla tabella e semplifichiamo:**

La prima forma canonica si ottiene sommando i mintermini della funzione risultato. Ad ogni combinazione degli ingressi per cui la funzione vale 1 corrisponde un mintermine.

$$
Y = \sim A \sim BC + \sim AB \sim C + A \sim B \sim C + ABC
$$

Proviamo a semplificare. Si nota rapidamente che i minterm non possono essere accorpati quindi la forma SOP è già minima se si utilizzano solo AND e OR. Se dividiamo la tabella in due metà possiamo notare che la parte superiore corrisponde alla funzione **B xor C** mentre la parte sotto corrisponde a ~(B XOR C). Esiste quindi una forma più compatta che usi porte XOR:

## **Y=~A(B XOR C) + A~(B XOR C)**

Deriviamo la funzione dalla SOP:

$$
Y = \sim A \sim BC + \sim AB \sim C + A \sim B \sim C + ABC
$$
  
\n
$$
= \sim A(\sim BC + B \sim C) + A(\sim B \sim C + BC) \rightarrow xy = xz = x(y+z)
$$
  
\n
$$
= \sim A(B \oplus C) + A \sim \sim (\sim B \sim C + BC) \rightarrow x = \sim x
$$
  
\n
$$
= \sim A(B \oplus C) + A \sim (\sim (\sim B \sim C) \sim (BC)) \rightarrow \sim (x+y) = (\sim x \sim y)
$$
  
\n
$$
= \sim A(B \oplus C) + A \sim ((\sim B + \sim C) (\sim B + \sim C)) \rightarrow \sim (xy) = (\sim x + \sim y)
$$
  
\n
$$
= \sim A(B \oplus C) + A \sim ((B + C) (\sim B + \sim C)) \rightarrow x = \sim x
$$
  
\n
$$
= \sim A(B \oplus C) + A \sim (B \sim B + B \sim C + C \sim B + C \sim C) \rightarrow (x+y)z = xz + yz
$$
  
\n
$$
= \sim A(B \oplus C) + A \sim (0 + B \sim C + C \sim B + 0) \rightarrow x \sim x = 0
$$
  
\n
$$
= \sim A(B \oplus C) + A \sim (B \sim C + C \sim B) \rightarrow x + 0 = x
$$
  
\n
$$
= \sim A(B \oplus C) + A \sim (B \oplus C)
$$

Esaminando la formula si nota che i termini A e (B XOR C) sono sistemati in modo da formare un'ulteriore XOR. Ne segue che la formula può essere ulteriormente semplificata::

$$
Y = A \oplus (B \oplus C)
$$

**Disegnamo il circuito**:

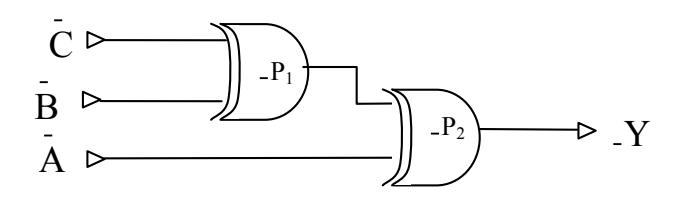

### **Calcoliamo la seconda forma canonica POS partendo dal risultato precendente:**

La seconda forma canonica si ottiene considerando tutte le configurazioni in cui la funzione risulta uguale a 0: il maxtermine corrispondente si ottiene riportando la somma di ogni letterale della configurazione, eventualmente negato se uguale a 1:

Es.: se F=1 per A=1,B=0,C=1 allora il MaxTermine corrispondente è  $\sim$ A+B+ $\sim$ C

In questo caso la POS è uguale a:

$$
Y = (A + B + C) (A + \sim B + \sim C) (\sim A + B + C) (\sim A + \sim B + \sim C)
$$

E' possibile ricavare lo stesso risultato precedente ache partendo dalla POS:

Y = (A + B + C) (A + ~B + ~C) (~A + ~B + C) (~A + B + ~C)  
\n= [A + (B + C) (~B + ~C)][~A + (~B + C) (B + ~C)] 
$$
\rightarrow x+yz=(x+y)(x+z)
$$
  
\n= [A + (B + C) ~B + (B + C) ~C)][~A + (~B + C) B + (~B + C) ~C)]  
\n= [A + B~B + C~B + B~C + C~C][~A + ~B + C + B~C + C~C)]  
\n= [A + C~B + B~C][~A + CB + ~B~C]  
\n= [A + C~B][~A + ~(C \oplus B)]  
\n= [A + C~B][~A + ~(C \oplus B)]  
\n= ~(~A + C~B + B + (C \oplus B)]  
\n= ~(~A + C~B + B + (C \oplus B)]  
\n= ~(~A + C~B + (C \oplus B))  
\n= ~(~A + (C \oplus B) + (A (C \oplus B)))  
\n= ~(A \oplus (C \oplus B))  
\n= A \oplus (C \oplus B)